# Image Processing

#### A case study for a domain decomposed MPI code

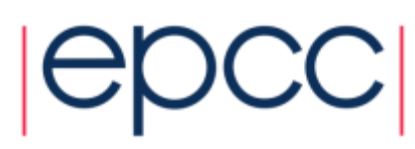

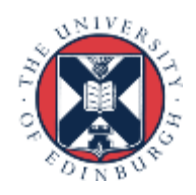

• Starting with a big array:

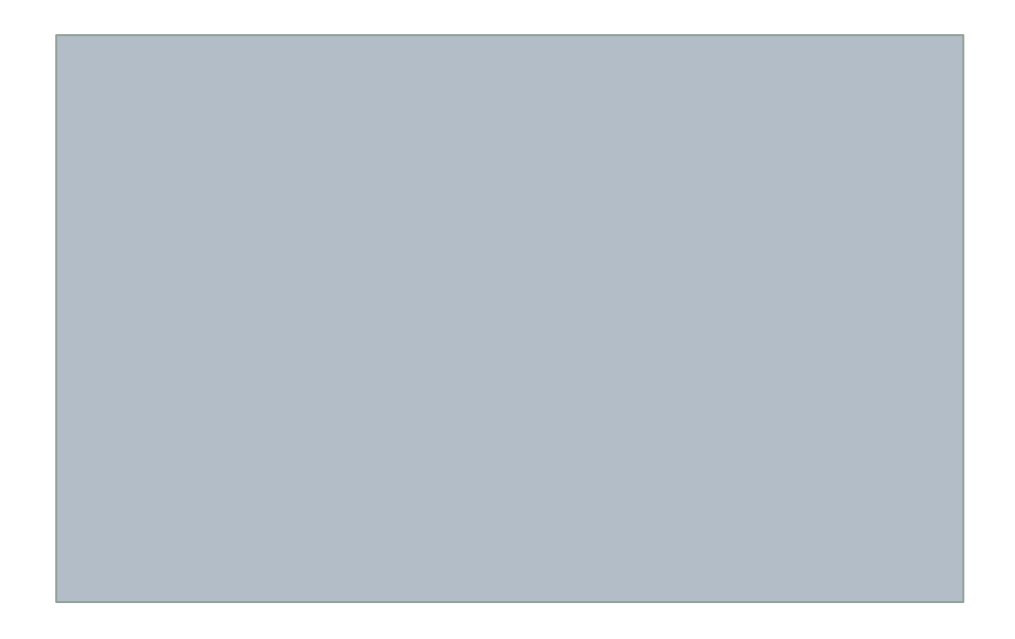

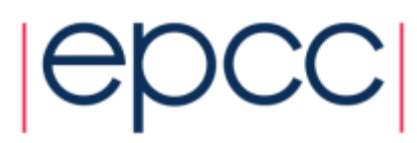

• Split it into pieces:

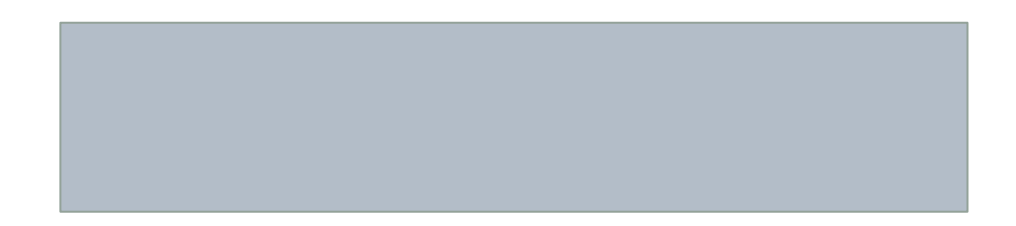

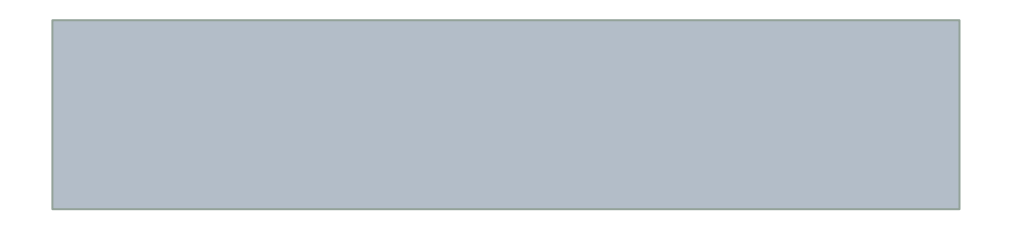

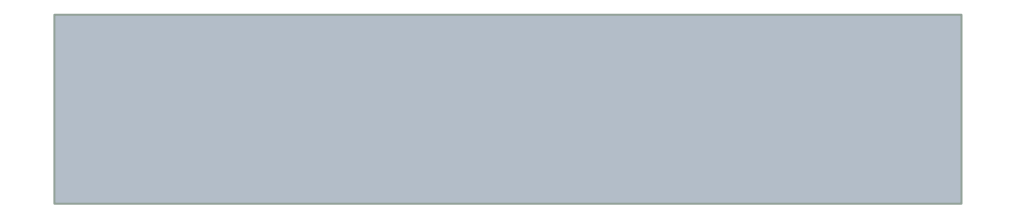

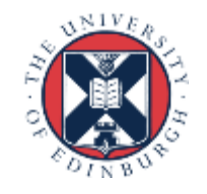

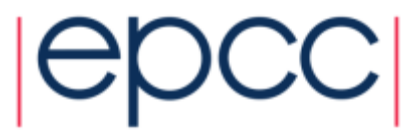

• Assign pieces to processors:

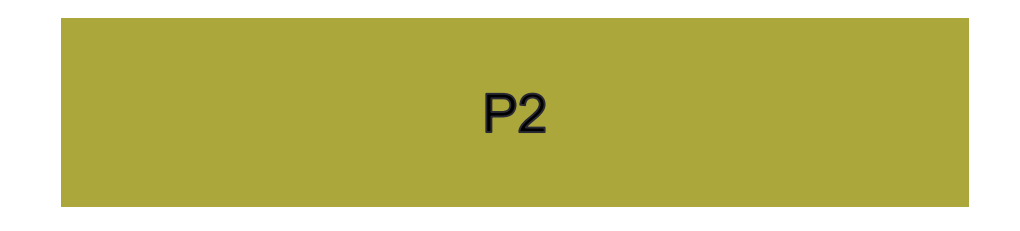

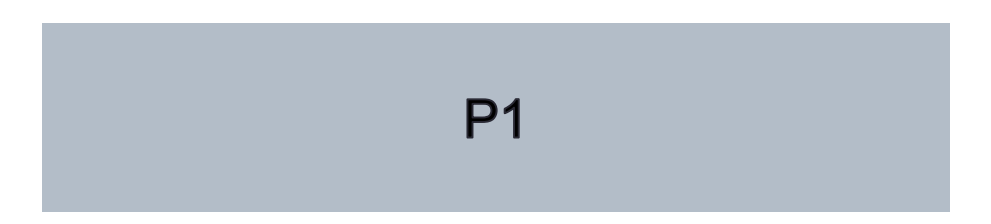

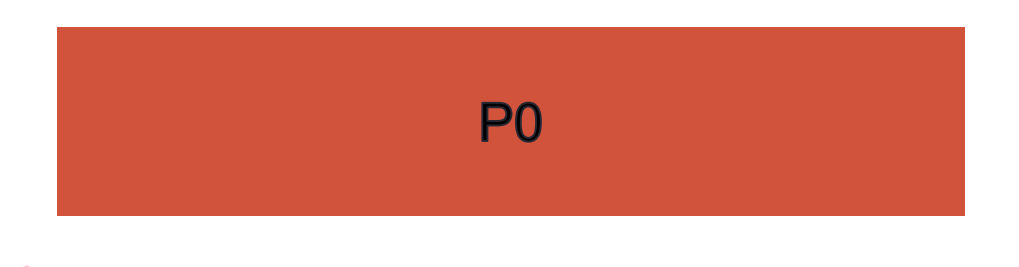

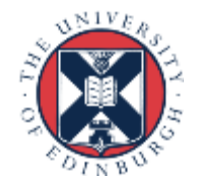

• Use Halos to deal with interactions

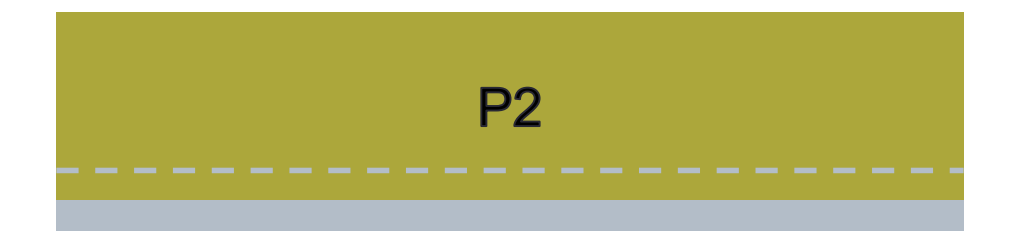

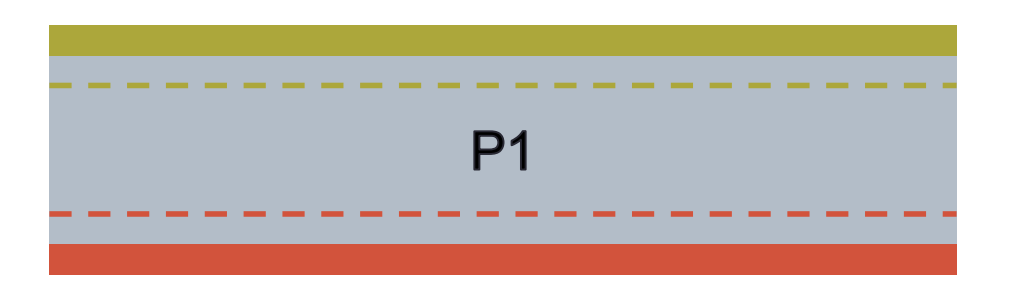

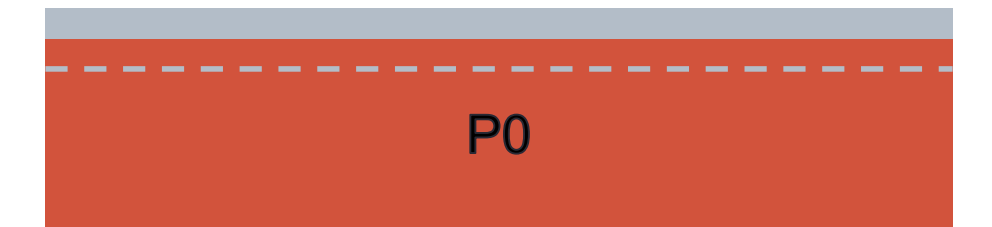

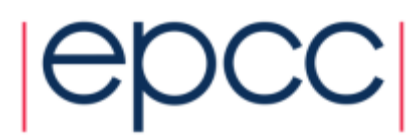

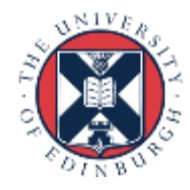

### Edge detection / image reconstruction

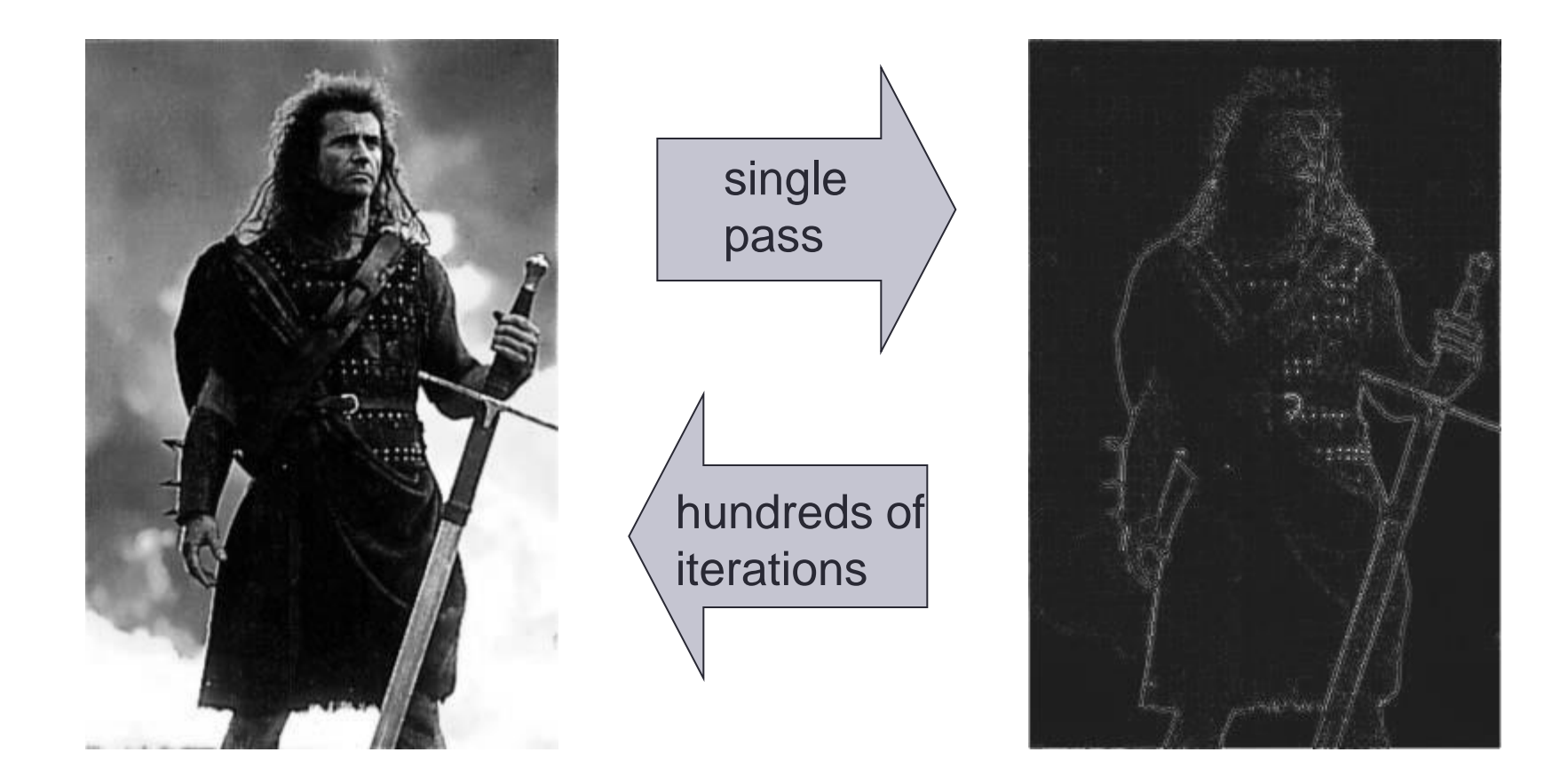

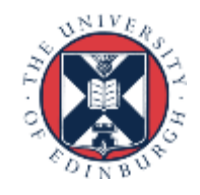

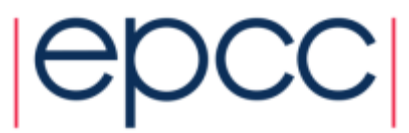

## Edge detection

• Compare pixel to its four nearest neighbours

- pixel values are from 0 (black) to 255 (white)

 $edge_{i,j} = image_{i+1,j} + image_{1,j+1} + image_{i-1,j} + image_{i-1,j} - 4 \ image_{i,j}$ 

• Pad 2D arrays with halos

- in serial code, halo values set to white (i.e. 255)

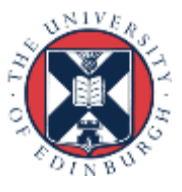

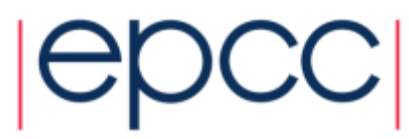

### Image reconstruction

- Jacobi Solver to undo the simple edge detection algorithm (a five-point stencil)
	- simple example of discretised partial differential equation with nearest-neighbour interactions
	- actually solving Ñ 2 *image* = *edge*

$$
new_{i,j} = \frac{1}{4} \Big( old_{i+1,j} + old_{1,j+1} + old_{i-1,j} + old_{i,j-1} - edge_{i,j} \Big)
$$

- Repeat many times
	- in parallel, must update halo values from neighbours every iteration

8

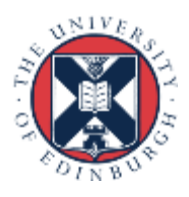

• Different choices in C and Fortran

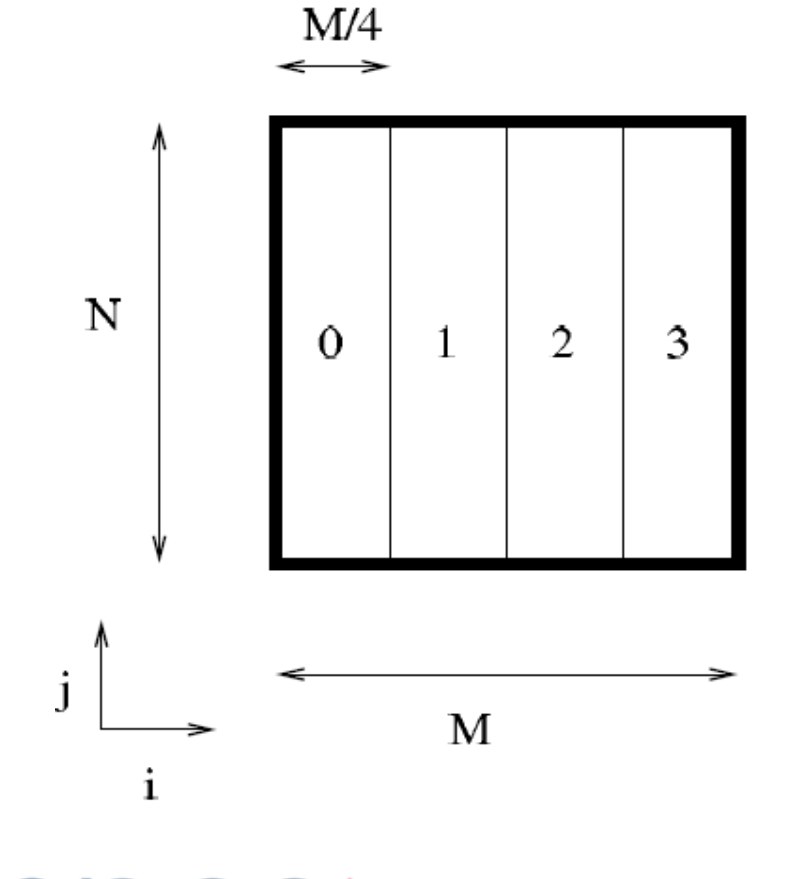

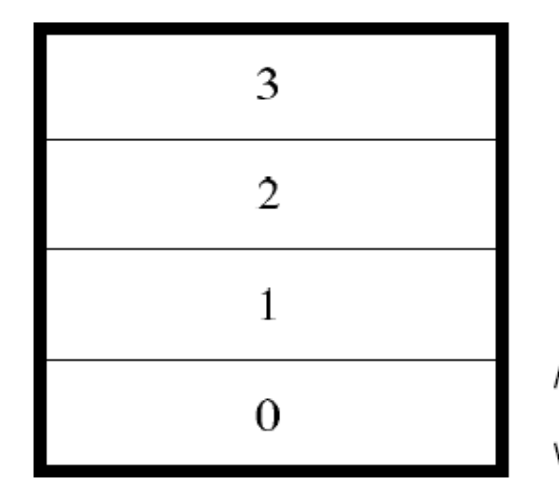

 $N/4$ 

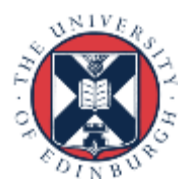

### The case study

- I provide you with:
	- More detailed printed instruction
	- Tar-ball (Choice of C or Fortran)
		- Input routine
		- Output routine
		- Couple of input files
- Tasks
	- Write a serial code (with halos for fixed boundary conditions)
		- *check that the serial code works!!*
	- Distribute the work onto the processors; separate reconstructions
	- Get the halos exchanged; single reconstruction, identical to serial
	- Further suggestions on the instruction sheet

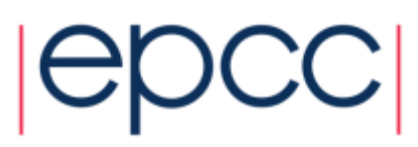